## **CAPABILITIES OF CONNECTED<br>AUTOMATIONDIRECT DEVICES<br>In this Appendix... AutomationDirect Devices**

## **In this Appendix...**

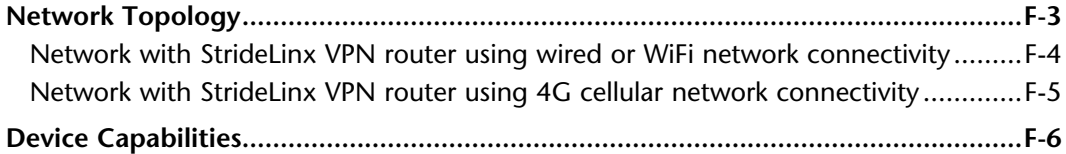

APPENDIX<br>P

This manual covers the StrideLinx platform available from 2017 through 2021.

For details covering the StrideLinx Cloud 2.0 platform available after April 2021, please [click here](https://cdn.automationdirect.com/static/manuals/seslvpn2userm/seslvpn2userm.html) to link to that manual.

The StrideLinx Cloud 2.0 manual includes details describing the [Activation Code](https://cdn.automationdirect.com/static/manuals/seslvpn2userm/ch2.pdf) model of Data Logging, Cloud Notify and other add-on features.

For information on the migration wizard from the original platform to StrideLinx Cloud 2.0, [click here.](https://stridelinx.com/migration-wizard/introduction)

## <span id="page-2-0"></span>**Network Topology**

To facilitate description of the capabilities of various AutomationDirect product lines when connected to a StrideLinx VPN router, the overall topology of a network connecting plant devices to the StrideLinx platform can be divided into three zones, as illustrated in the two figures later in this appendix.

The zones are defined as follows.

- Zone 1 is outside the company network, and includes the StrideLinx platform and secure connections to it from various devices.
- Zone 2 is the company network, which exists behind a corporate firewall. This zone may include various computer systems, but is isolated from the plant/controls network by the internal firewall of the VPN router.
- Zone 3 comprises the devices connected to the VPN router, and thus potentially capable of secure remote connection.

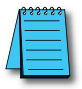

*NOTE: Zone 2 does not participate at all in StrideLinx communications when a 4G cellular connection is used on the VPN router, since the 4G connection does not traverse the company network.*

<span id="page-3-0"></span>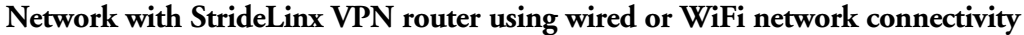

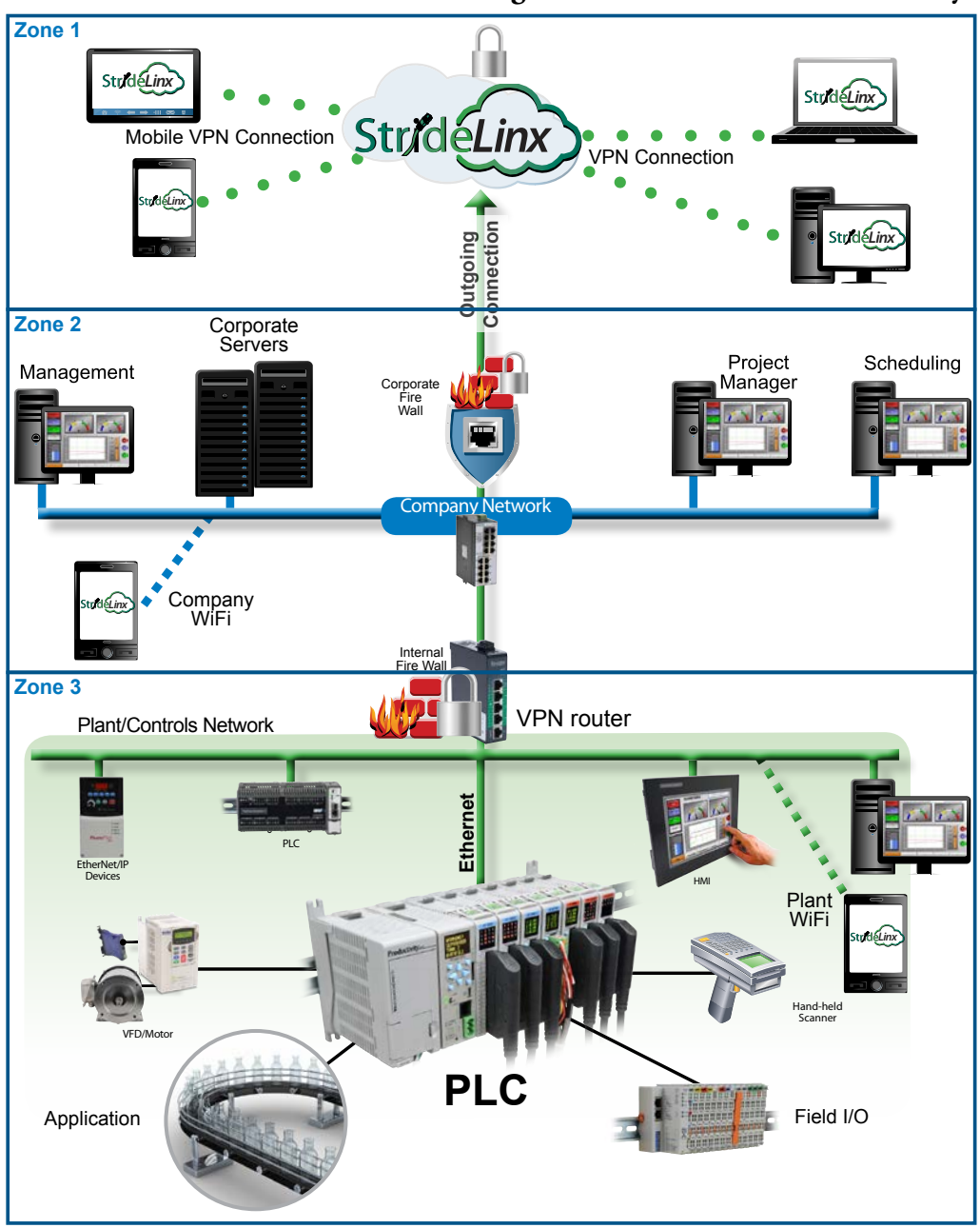

<span id="page-4-0"></span>**Network with StrideLinx VPN router using 4G cellular network connectivity**

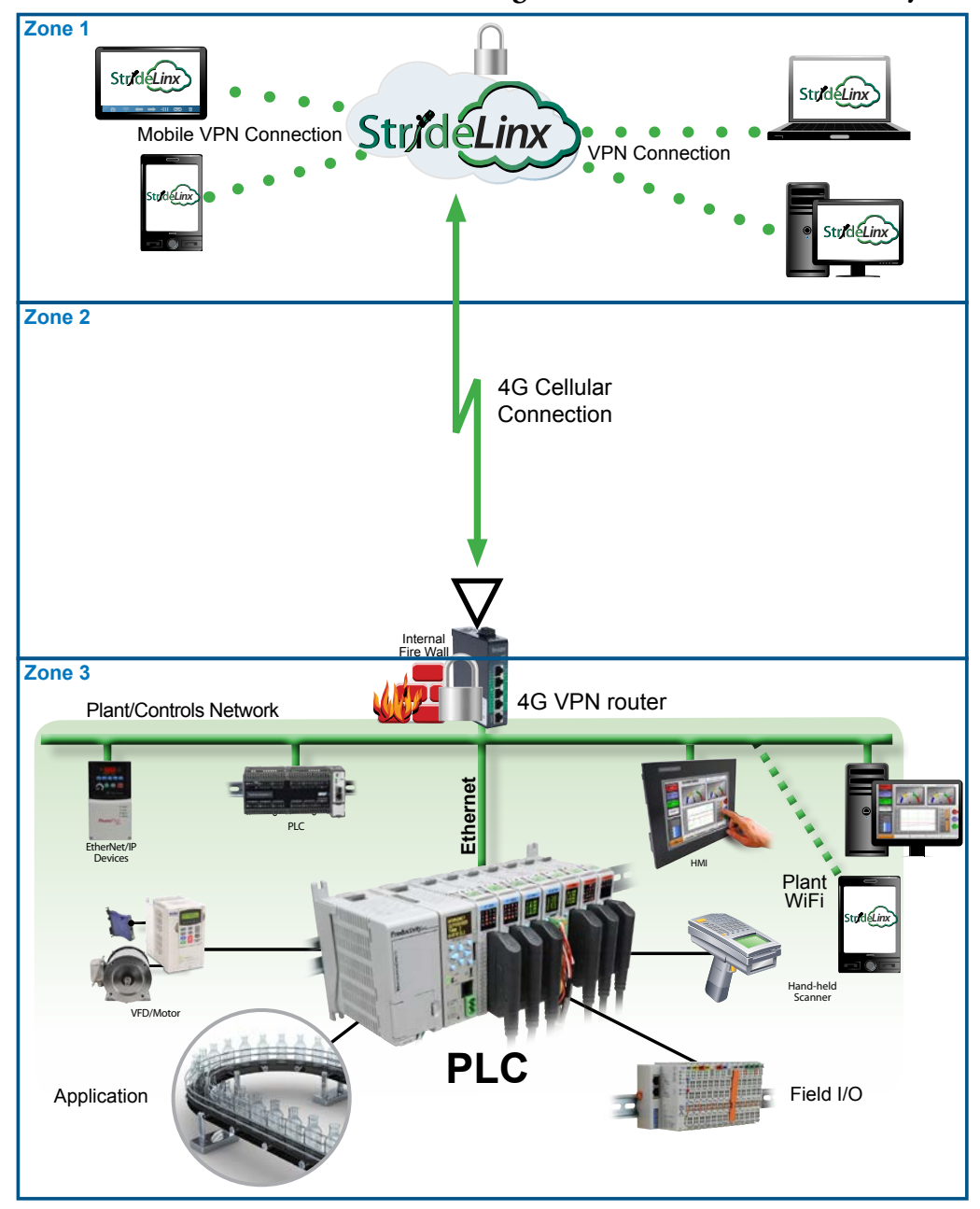

## <span id="page-5-0"></span>**Device Capabilities**

The following table describes the capabilities of devices to establish communications connections across various network zones, as defined earlier.

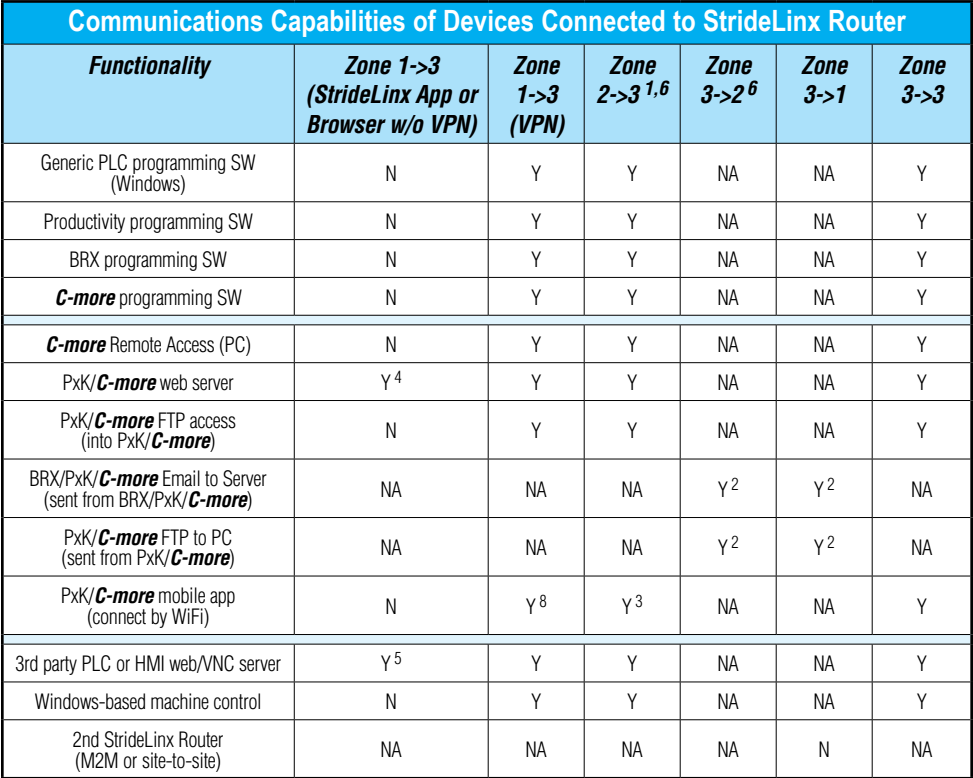

*1. Connections from Zone 2 to 3 can be made through VPN on a PC but require firewall adjustments (port forwarding) for other devices. Consideration for security should be made before making firewall adjustments.*

- *2. StrideLinx router firewall must be configured to allow internet access from the LAN side or allow access to corporate network. This data does not pass through the VPN tunnel.*
- *3. StrideLinx router firewall must be configured to allow access to corporate network in order for the C-more Mobile App to connect.*
- *4. PxK/C-more web server must be configured in StrideLinx platform (services tab) to provide the shortcut on the router dashboard page.*
- *5. Web/VNC server capability depends on 3rd party device capability. Web/VNC server must be configured in StrideLinx platform (services tab) to provide the shortcut on the router dashboard page.*
- *6. Connections to/from Zone 2 are not applicable when using a 4G cellular connection.*
- *7. NA is used when the device is not located in the starting or ending zone.*
- *8. Router firmware versions v3.13 and newer support connection from the C-more Mobile App across a mobile VPN tunnel (app versions 2.0.0 and newer).*

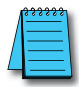

*NOTE: The StrideLinx router & platform should operate with any TCP/UDP Ethernet device designed with remote connectivity functions such as unicast messaging, default gateway support and retry timeout parameters. ADC tech support can assist with basic networking/connectivity troubleshooting for any device connected to a StrideLinx router, but only officially supports ADC hardware and programming software tools.*